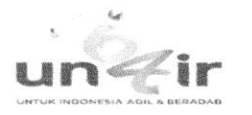

## **Submission Confirmation**

DJPS Editorial Office <em@editorialmanager.com> Reply-To: DJPS Editorial Office <melbert.munieza@springer.com> To: Agung Sosiawan <agung-s@fkg.unair.ac.id>

Thu, Jan 31, 2019 at 12:43 PM

Dear Dr Sosiawan.

Thank you for submitting your manuscript,<br>"The Use of Displacement Loop mtDNA in Halal Forensic Investigation in Indonesia", to DARU Journal of Pharmaceutical Sciences

The submission id is: DJPS-D-19-00045 Please refer to this number in any future correspondence.

During the review process, you can keep track of the status of your manuscript by accessing the journal's web site.

Your username is: agungsosiawan

If you forgot your password, you can click the 'Send Login Details' link on the EM Login page at https://www.editorialmanager.com/dips/.

With kind regards,

Journals Editorial Office DJPS Springer

Recipients of this email are registered users within the Editorial Manager database for this journal. We will keep your information on file to use in the process of submitting, evaluating and publishing a manuscript. For more information on how we use your personal details please see our privacy policy at https://www.springernature.com/production-privacy-policy. If you no longer wish to receive messages from this journal or you have questions regarding database management, please email our publication office, stating the journal name(s) and your email address(es): PublicationOfficeSPI@springernature.com

In compliance with data protection regulations, please contact the publication office if you would like to have your personal information removed from the database

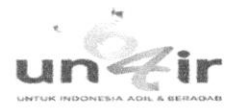

## Agung Sosiawan <agung-s@fkg.unair.ac.id>

## Thank you for your approval

DJPS Editorial Office <em@editorialmanager.com> Reply-To: DJPS Editorial Office <melbert.munieza@springer.com> To: Agung Sosiawan <agung-s@fkg.unair.ac.id>

Mon, Apr 8, 2019 at 7:29 PM

Dear Dr Sosiawan.

Thank you for approving the changes and returning your submission entitled "The Use of Displacement Loop mtDNA in Halal Forensic Investigation in Indonesia"

You will be able to check on the progress of your paper by logging on to Editorial Manager as an author. The URL is https://www.editorialmanager.com/djps/.

Thank you for submitting your work to this journal.

Kind regards, Editorial Office DARU Journal of Pharmaceutical Sciences

Recipients of this email are registered users within the Editorial Manager database for this journal. We will keep your information on file to use in the process of submitting, evaluating and publishing a manuscript. For more information on how we use your personal details please see our privacy policy at https://www.springernature.com/production-privacy-policy. If you no longer wish to receive messages from this journal or you have questions regarding database management, please contact the Publication Office at the link below.

In compliance with data protection regulations, you may request that we remove your personal registration details at any time. (Use the following URL: https://www.editorialmanager.com/djps/login.asp?a=r) Please contact the publication office if you have any questions.